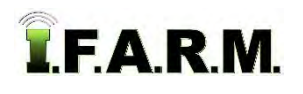

## DATA VIEWER TAB

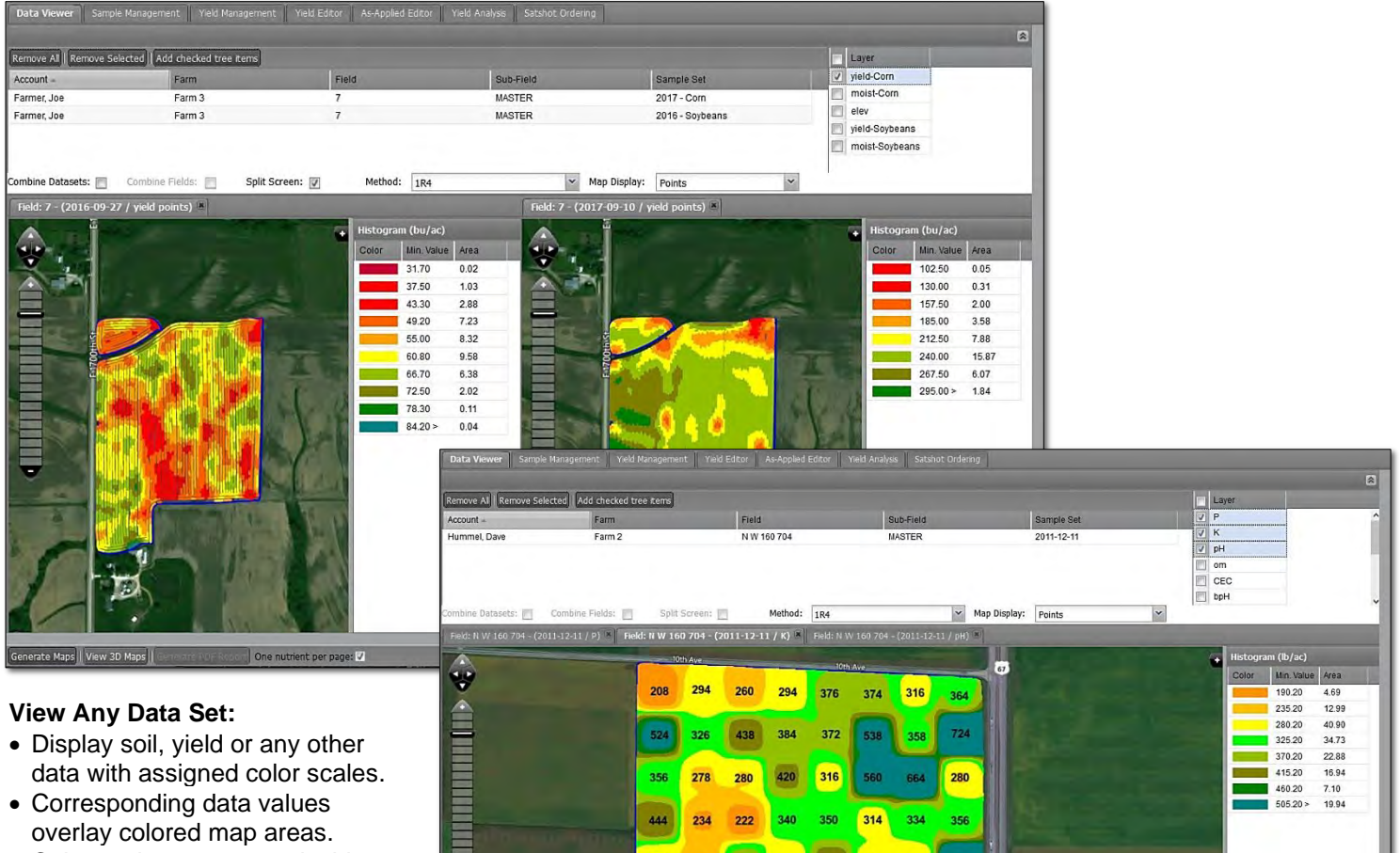

- Color scales are customizable.
- Output colored map pdf reports.
- Options to combine data sets, combine fields, or split screens to view two separate data sets.
- Option to output multiple maps on single report.

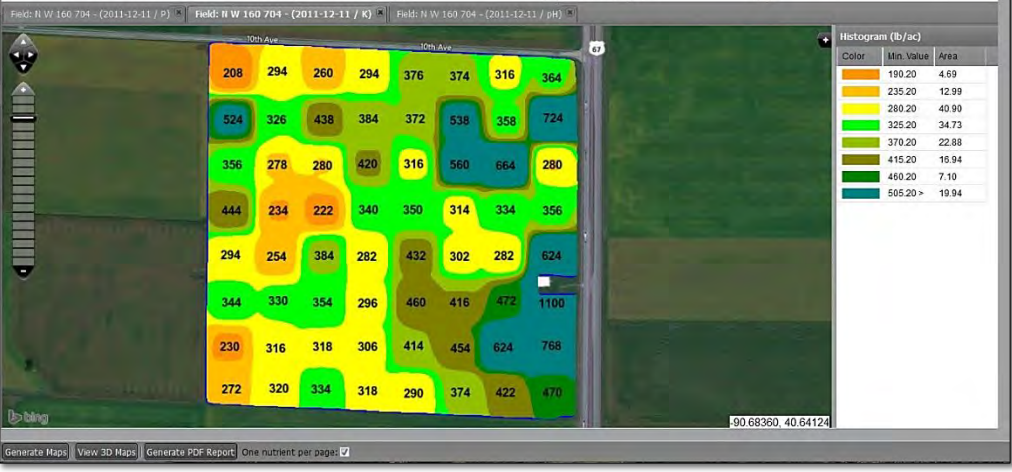

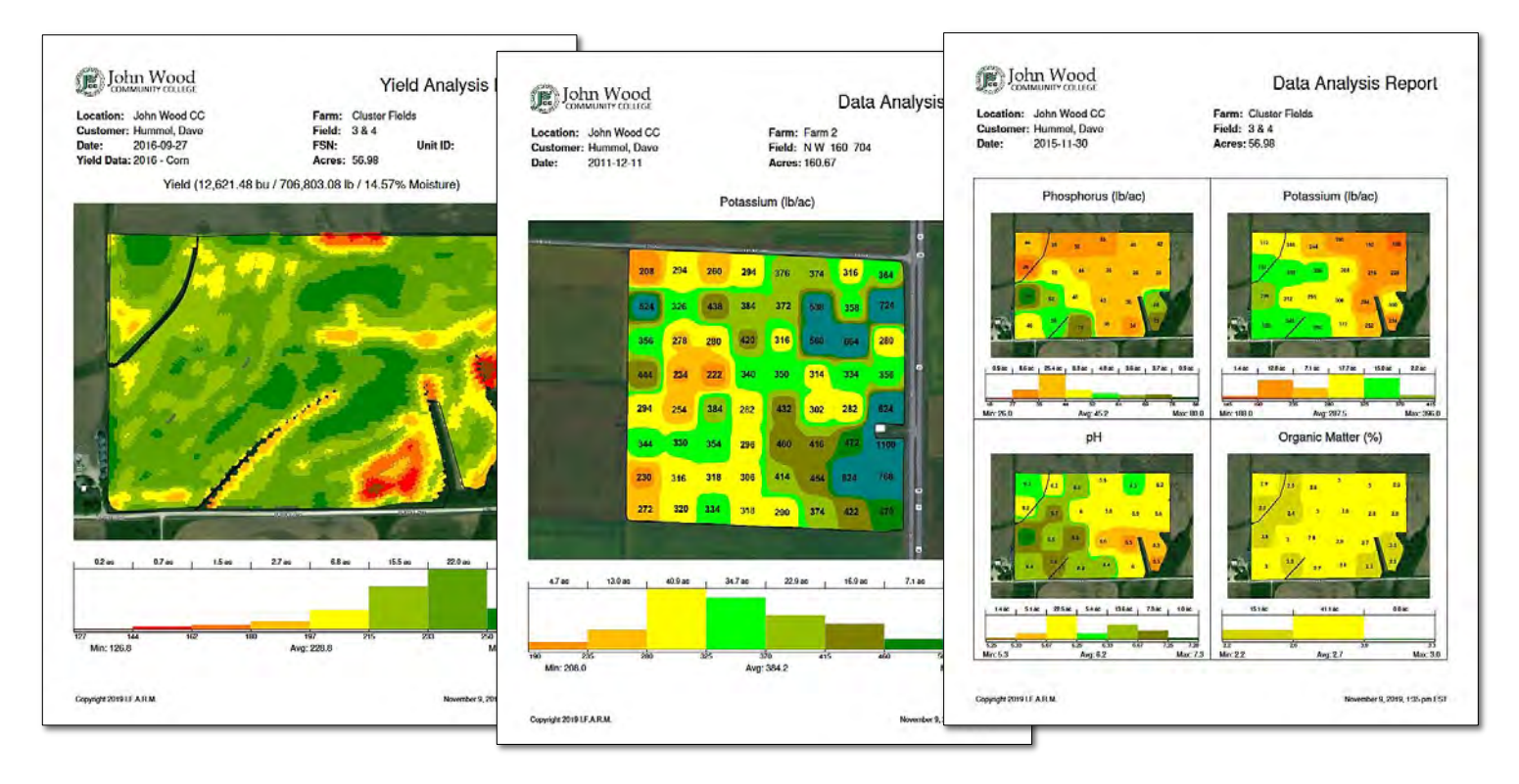